## **BiDiB mit Modellstw**

Der **GBM Master / GBMboost Master bzw. BiBiB-IF2** kann mit dem PC-Steuerprogramm "Modellstw" verbunden werden. Die Konfiguration des Interfaces und die Programmbeschreibung finden Sie in den Software-Handbüchern des Herstellers.

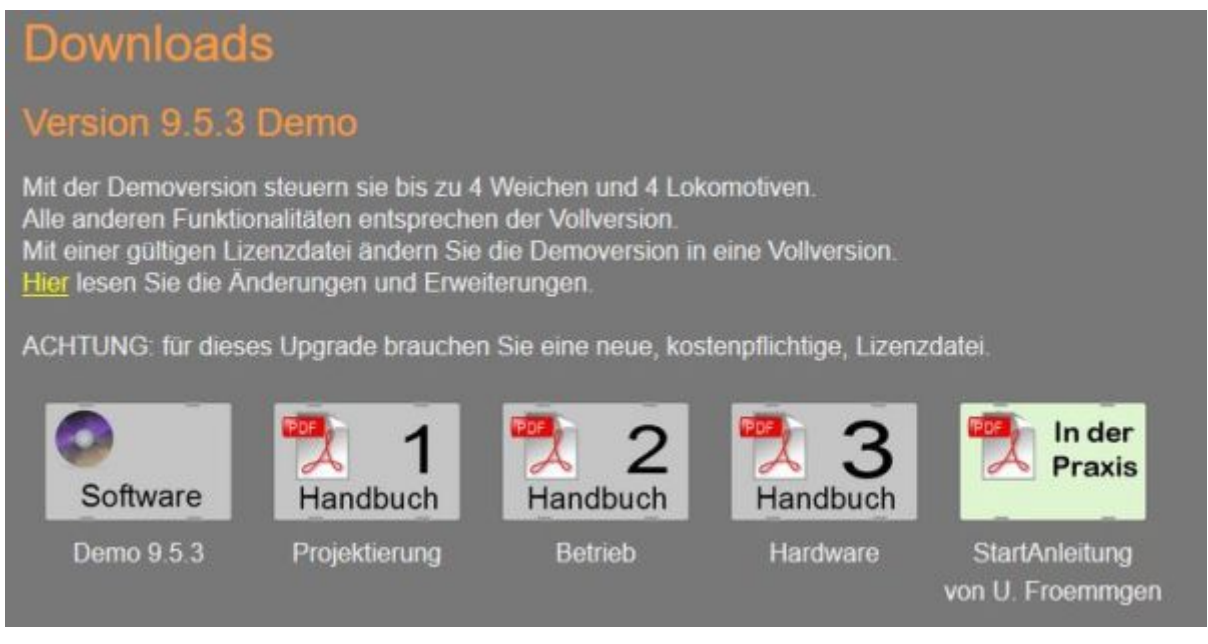

Webseite:<http://www.modellstw.eu>

## **Nummerierung Belegtmelder**

Um eindeutige Nummern der Belegtmelder zu erhalten, muss pro Baugruppe die Start- und Endnummer festgelegt werden.

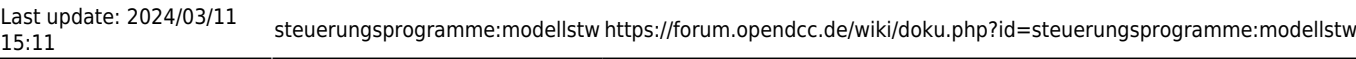

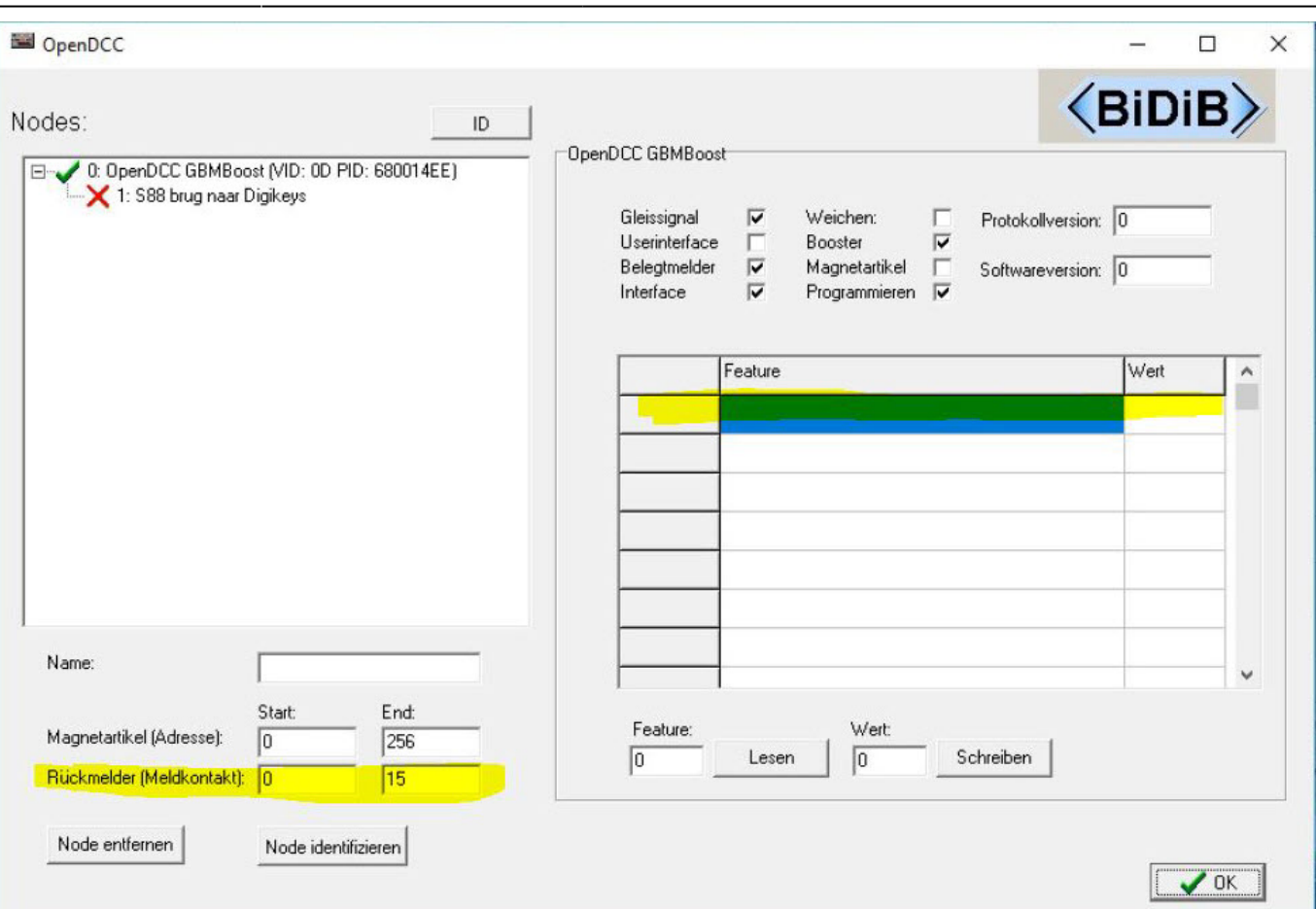

## **Konfiguration**

Ein Beispiel für die Konfiguration einer 3-Weg-Weiche findet man [hier im Forum](https://forum.opendcc.de/viewtopic.php?p=81995#p81995).

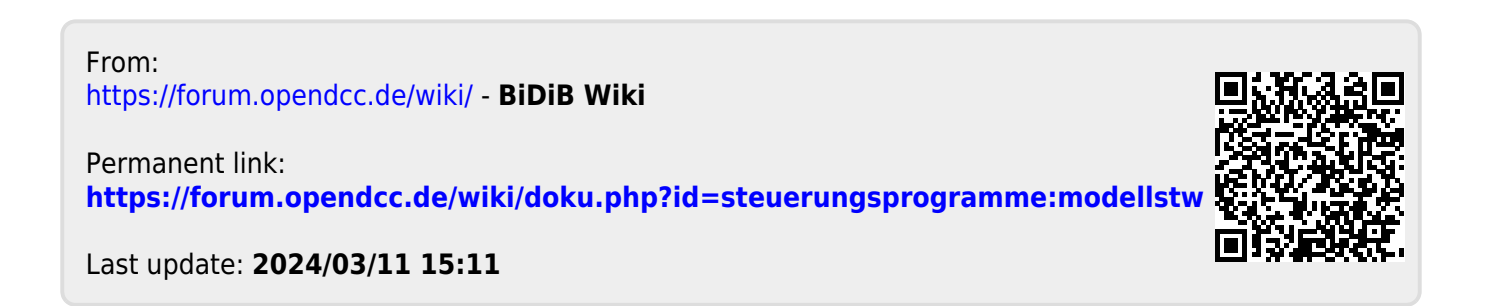